**« Donne du sens à ton orientation et ouvre tes horizons »**

# **Les poursuites d'études à l'Université d'Aix-Marseille**

19 janvier 2023 Lycée de la rue du Rempart

*SUIO - Service Universitaire d'Insertion et d'Orientation Janvier 2022*

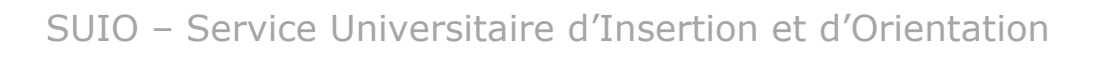

### **UNE OFFRE DE FORMATION PLURIDISCIPLINAIRE**

**Présentation**

Aix\*Marseille Socialement engagée

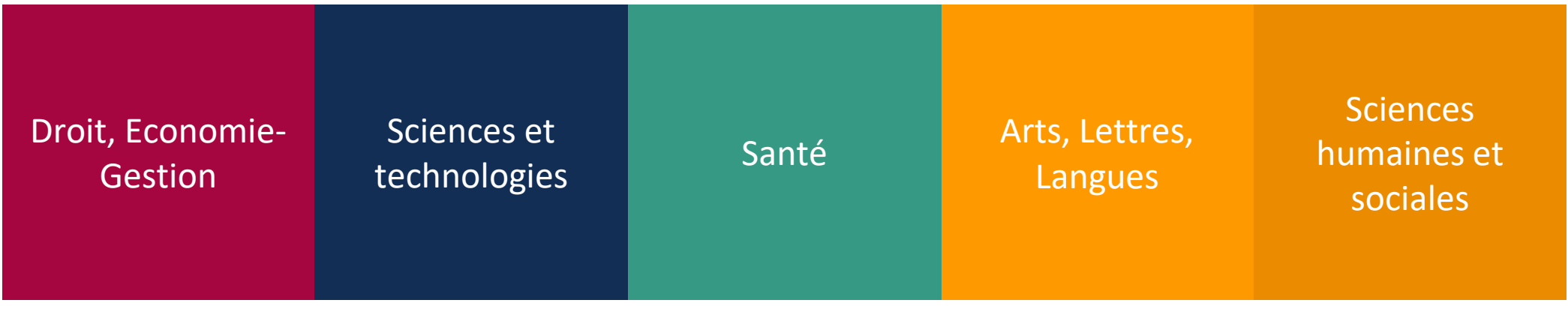

#### **5 CAMPUS**

2

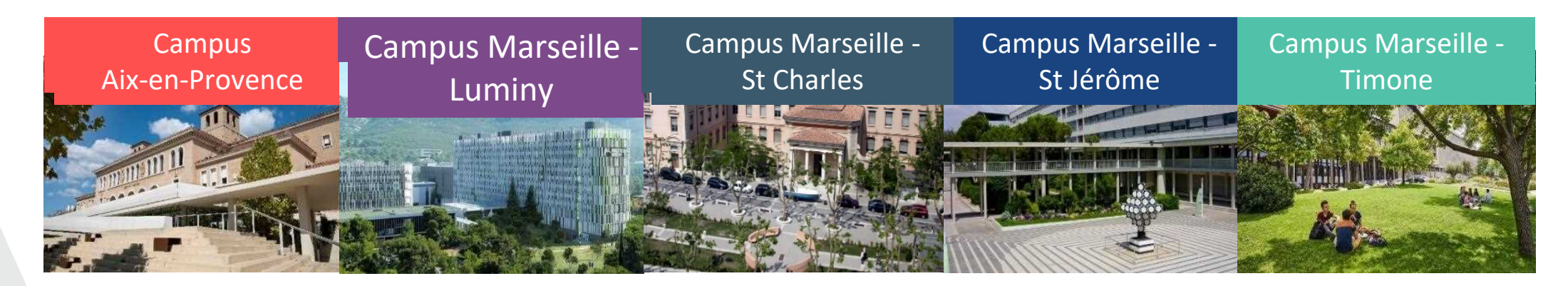

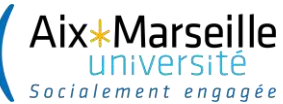

### **Organisation de la 1ère année – Portails et hors Portails**

#### **Portails = 1 orientation progressive**

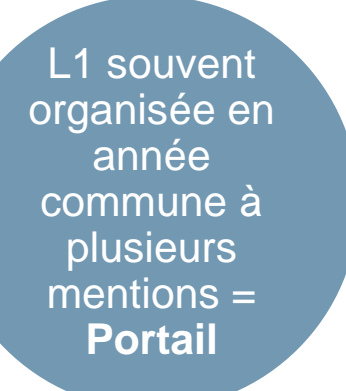

**Choix de la mention au S2 de la L1 ou en L2** *en fonction des formations*

#### Licences hors Portails Portails Portails Portails

3

### **L'étudiant est inscrit dans une seule mention**

### **L'entrée en licence en ALLSH**

#### **Les portails ALLSH**

Aix\*Marseille

- Lettres Arts du spectacle Musicologie
- Sciences du Langage Lettres
- Philosophie Anthropologie Lettres
- Histoire Géographie
- Anthropologie Géographie Histoire Sociologie
- Archéologie Histoire Histoire de l'Art
- Sociologie Philosophie Sciences de l'Éducation – Sciences du Langage

#### **Les licences hors portails**

- Arts plastiques
- Langues Etrangères appliquées
- Langues, Littératures et Civilisations Etrangères et Régionales
- Psychologie

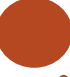

#### **Les licences sélectives**

- Double Licence Droit Lettres
- Double Licence Droit Histoire de l'art et Archéologie
- LEA Double Diplôme Franco-Allemand
- LEA Anglais Double diplôme Franco allemand ou espagnol
- LLCER Double diplôme Franco-Allemand Allemand-Lettres
- Histoire Double diplôme Franco-Allemand

**L'entrée en licence en Economie -gestion**

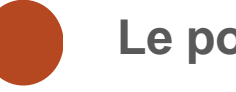

Aix\*Marseille

#### **ADMINISTRATION ÉCONOMIQUE ET SOCIALE - ÉCONOMIE ET GESTION - GESTION**

*Choix de la mention au 2ème semestre de la L1*

#### Le portail **Legislation Contract Contract Contract Contract Contract Contract Contract Contract Contract Contract Contract Contract Contract Contract Contract Contract Contract Contract Contract Contract Contract Contract**

5

- MIASH
- Double licence: Droit et Economie Gestion\*

*\* Formation sélective*

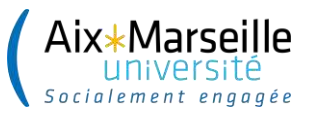

### **L'entrée en licence de droit**

**DROIT**

**Les Licences sélectives**

6

• Diplôme de Droit - Diplôme en Partenariat International - Kent Law School \* • Double Licence Droit / Eco Gestion \* • Double Licence Droit / Histoire de l'art\* • Double Licence Droit / Lettres \* • Double Licence Droit / Philosophie \*

• Administration publique \*

*\* Formation sélective*

### **L'entrée en licence à la faculté des sciences**

#### **Les portails en sciences**

• **Portail René Descartes :** Mathématiques – Informatique – Mécanique – Physique *Nouveauté : Double Licence Mathématiques-Informatique\* (accès sélectif en L2)*

#### • **Portail Marie Curie :**

Aix\*Marseille

*Physique – Chimie – Sciences pour l'ingénieur – Sciences et technologies*

#### • **Portail Louis Pasteur :**

*Sciences de la Vie – Sciences de la Vie et de la Terre – Chimie – Sciences Sanitaires et sociales Remarque : parcours CUPGE de la Licence SVT \**

**Les licences hors portails**

7

▪ **Licence Sciences et Humanités \***

- **Licences MIASH** *(Mathématiques, Informatique appliquées aux Sciences humaines et Sociales)*
- **Licence MPCI** *(Mathématiques, Physique Chimie Informatique)* **\***

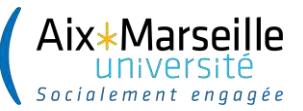

#### **Les licences en sciences du sport - staps**

*4 mentions à partir de la L2*

8

STAPS – EM Education et motricité

L1 commune Portail **STAPS** 

STAPS – APAS Activités physiques adaptées et santé

> STAPS – MS Management du sport

STAPS – ESPM Ergonomie du sport et performance motrice

### **Comment trouver sa formation?**

- Faculté de Droit, d'Economie Gestion et de Sciences du Sport : une formation unique
- Faculté des sciences : choix par mention *(ex: Chimie – portail Curie)*
- Faculté ALLSH : par portail ou par mention *(ex: Portail Histoire géographie mais Sociologie – mention Sociologie)*

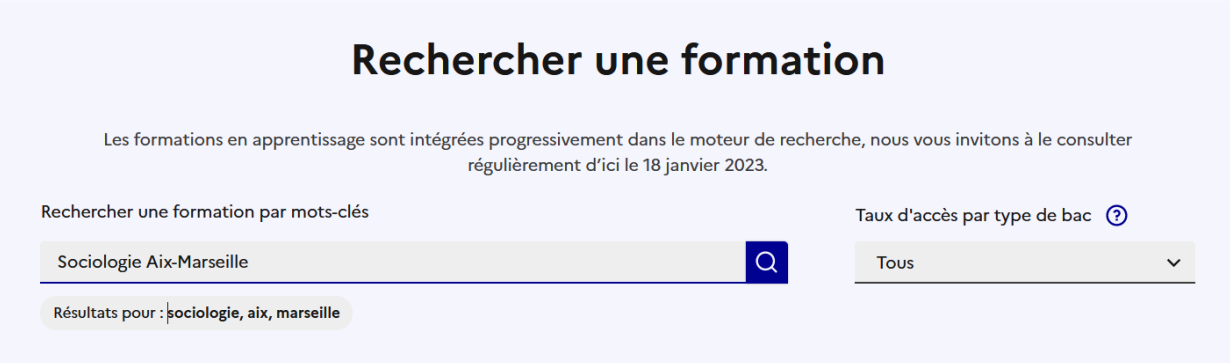

### **Quelles informations regarder?**

• Le taux d'accès

Aix\*Marseille

- La description
- Les critères d'accès
- Les chiffres clés

### **Des conseils pour candidater**

- Bien se renseigner sur les formations pour préparer sa candidature
	- Catalogue de formations AMU :<https://formations.univ-amu.fr/>
	- Un Mooc [pour candidater en BUT](https://www.fun-mooc.fr/fr/cours/entrer-a-liut-les-codes-pour-booster-ton-dossier/)
	- S'orienter en Staps : [guide à télécharger](https://fss.univ-amu.fr/sites/fss.univ-amu.fr/files/media-ressource/sorienter_en_staps-2021-2022.pdf)
	- Les moocs [pour s'orienter](https://www.mooc-orientation.fr/)
	- JPO d'Aix- Marseille Université , les 1 et 4 février
- Adapter sa stratégie selon son projet
- Contacter les référents de la formation en cas de doute

### **Les réponses Parcoursup**

Aix\*Marseille

### Pour les formations sélectives

- Oui
- En attente
- Non

- Pour les formations non sélectives
	- Oui
	- Oui, si
	- En attente

### **Les réponses Parcoursup : le oui,si**

- Il s'agit d'une **acceptation** à l'Université
- La condition correspond à des **parcours aménagés**
	- Des cours supplémentaires
	- Année de remise à niveau (en sciences uniquement)
	- Première année de Licence en 2 ans
- Les avantages :
	- Un accompagnement renforcé
	- En petit groupe
	- Une bonne réussite dans la suite des études

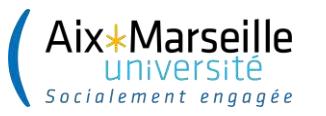

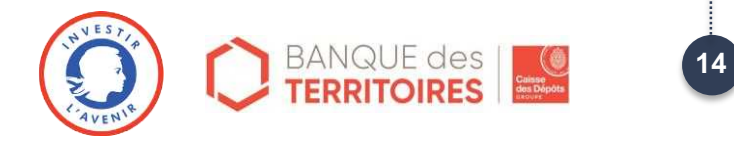

## **Merci pour votre attention !**

**[suio-panorama@univ-amu.fr](mailto:suio-panorama@univ-amu.fr)**